JPCERT-PR-2007-0002 2007年 2月9日(公開) 2007年2月11日(更新) JPCERT コーディネーションセンター (JPCERT/CC)

## サイバークリーンセンターにおいて提供された 「CCC クリーナー」の脆弱性についてのお知らせ

 サイバークリーンセンター(https://www.ccc.go.jp/)において 2007 年 1 月 25 日から 2 月 9 日までの間にダウンロードされた「CCC クリーナー」は、トレンドマイクロのウイル ス検索エンジンの脆弱性の影響を受ける対象に含まれることが、2 月 9 日夕刻に判明 いたしました。特定の条件下でこの「CCC クリーナー」を使用すると、Windows が異常 に終了するなどの問題が発生する可能性があります。

 お手数をお掛けしますが、上記の期間内に「CCC クリーナー」をダウンロードされた 方は、下記の「『CCC クリーナー』のバージョン確認と削除方法」を参考に対策をお願 いいたします。

 上記期間内に「CCC クリーナー」をダウンロードしてご利用いただいた皆様には、大 変ご迷惑お掛けいたしましたことをお詫び申し上げます。

 なお、2007 年 2 月 9 日 19 時 32 分以降にサイバークリーンセンターで、配布してい る「CCC クリーナー」(CCC パターン Ver:253) 以降は、今回の問題を修正しています。

## 【製品の見分け方】

 ダウンロードしたファイル (CCC.com) を実行した際に作成される「CCC クリーナー」 フォルダの中に以下のファイルが含まれている場合は、この問題の影響を受ける可能 性があります。

ファイル名: lpt\$vpn.185

(詳細な手順につきましては手順「『CCC クリーナー』のバージョン確認と削除方法」をご確認ください。)

## 【影響】

 コンピュータ上にこの脆弱性を攻撃するように特別に細工されたファイルが存在する 状態で「CCCクリーナー」でスキャンすると、Windows が稀に異常に終了するなどの問 題が発生する場合があります。

【対策】

 該当となるファイルを発見した場合は、当該製品の使用を中止し、ダウンロードした ファイル (CCC.com) と実行時に作成された「CCC クリーナー」フォルダを削除してく ださい。

(詳細な手順につきましては手順「『CCC クリーナー』のバージョン確認と削除方法」をご確認ください。)

【関連情報】(2007 年 2 月 11 日 追記)

「CCC クリーナー」は、2007 年 2 月 11 日にトレンドマイクロから公開された下記の脆 弱性の影響を受ける対象には含まれないことを確認しております。

「アラート/アドバイザリ: ルートキット対策モジュール (TmComm.sys) における脆弱性について」 http://esupport.trendmicro.co.jp/supportjp/viewxml.do?ContentID=JP-2061405

【問い合わせ先】

 JPCERT コーディネーションセンター サイバークリーンセンター担当 電話番号: 03-3518-4600 メール: office@jpcert.or.jp

【改訂履歴】 2007 年 2 月 9 日 公開 2007 年 2 月 10 日 文書番号の訂正 2007 年 2 月 11 日 文面の一部修正及び関連情報の追加

以上

## 『CCC クリーナー』のバージョン確認と削除方法

1、 『CCC クリーナー』フォルダの確認

『CCC クリーナー』フォルダがデスクトップ上に存在するか確認しましょう。

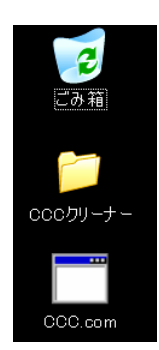

ダウンロードしたボット駆除ツール『CCC.com』が実行されると、『CCC クリーナー』フォルダが デスクトップ上に作成されています。

フォルダが存在する場合には次の「2」の手順へ進んでください。

2、 バージョンの確認

『CCC クリーナー』フォルダを開いてください。

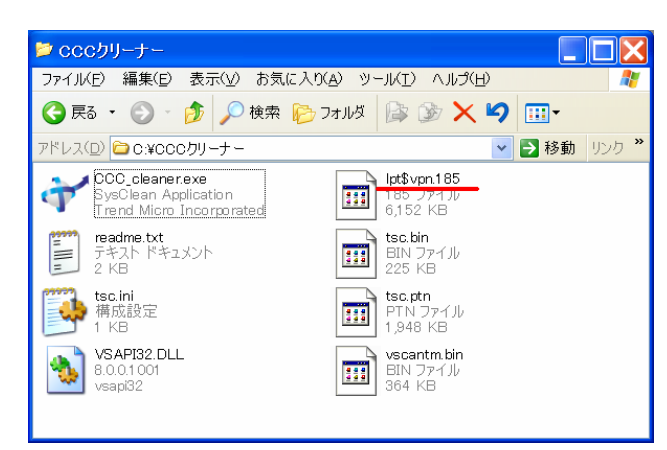

『CCC クリーナー』フォルダの中に「lpt\$vpn.185」というファイルが存在する場合には、この『CCC クリーナー』 フォルダと、ダウンロードしたボット駆除ツール『CCC.com』を削除してください。

3、 削除方法

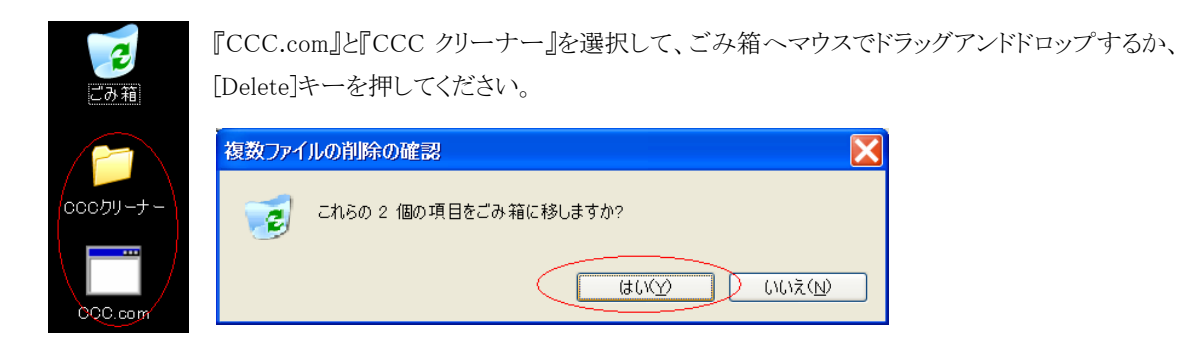